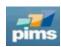

## **24.03** Release Notes

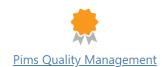

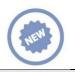

## **New features**

| ID            | Description                                                                                                    |
|---------------|----------------------------------------------------------------------------------------------------|
| <u>115124</u> | Added "Receive Follow-up notification" option for involved personnel.                                                            |
| <u>142241</u> | Added detailed logging for missing columns in Activities Details application.                                                    |
| <u>163627</u> | Added Global Requirements into Quality Management module.                                                                        |
| <u>163654</u> | Added configurable Project Stage field into Activity Details and Register applications.                                          |
| <u>163681</u> | Improved UI/UX for Activities - Import and Copy application.                                                                     |
| <u>181909</u> | Initial version for action register                                                                                              |
| 311292        | Optimized and improved performance for Activities Register application and Side Filter loading.                                  |
| <u>312599</u> | Deprecated Planning Activities application.                                                                                      |
| <u>312903</u> | Added two configurable fields for findings.                                                                                      |
| 339739        | Added user defined tooltips for Type / Sub Type / Sub Sub Type labels in Activity Details application.                           |
| 339824        | Added Nominated By column into Global Nominated Checklists grid and into email in Global Setup application.                      |
| 340498        | Removed current domain from "Shared With" list in Activities Details application.                                                |
| <u>340614</u> | Added text wrapping for items in side filter.                                                                                    |
| <u>341478</u> | Added possibility to specify in which domain to create activity when using cross domain mode at Activities Register application. |
| <u>341584</u> | Copying activities will include Scope field at Activities - Import and Copy application.                                         |
| <u>343296</u> | Added image preview / carousel viewer in Activity Details application.                                                           |
| <u>344051</u> | Added Approved By / Date columns into Global Checklists for checklists that were nominated from domains.                         |
| 344884        | Removed Voided from homepage                                                                                                    |
| <u>310119</u> | Minor UI adjustments throughout QM product                                                                                       |

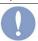

## Changes & fixes

| ID            | Description                                                               |
|---------------|---------------------------------------------------------------------------|
| <u>165748</u> | Adjust data logging to not break on special characters.                   |
| <u>339813</u> | Adjust following nominated checklist link from email.                     |
| <u>340125</u> | Adjust UI for details panel in Activities Register application.           |
| 340207        | Adjust adding links when 'Organize' dialog is opened in Activity Details. |
| <u>340255</u> | Adjust setup copying QBS from domain.                                     |
| <u>341513</u> | Adjust side filter filtering when domain changes.                         |